# **QGIS Application - Bug report #21304 "default value" is not applied when pasting features**

*2019-02-18 04:45 PM - Giovanni Manghi*

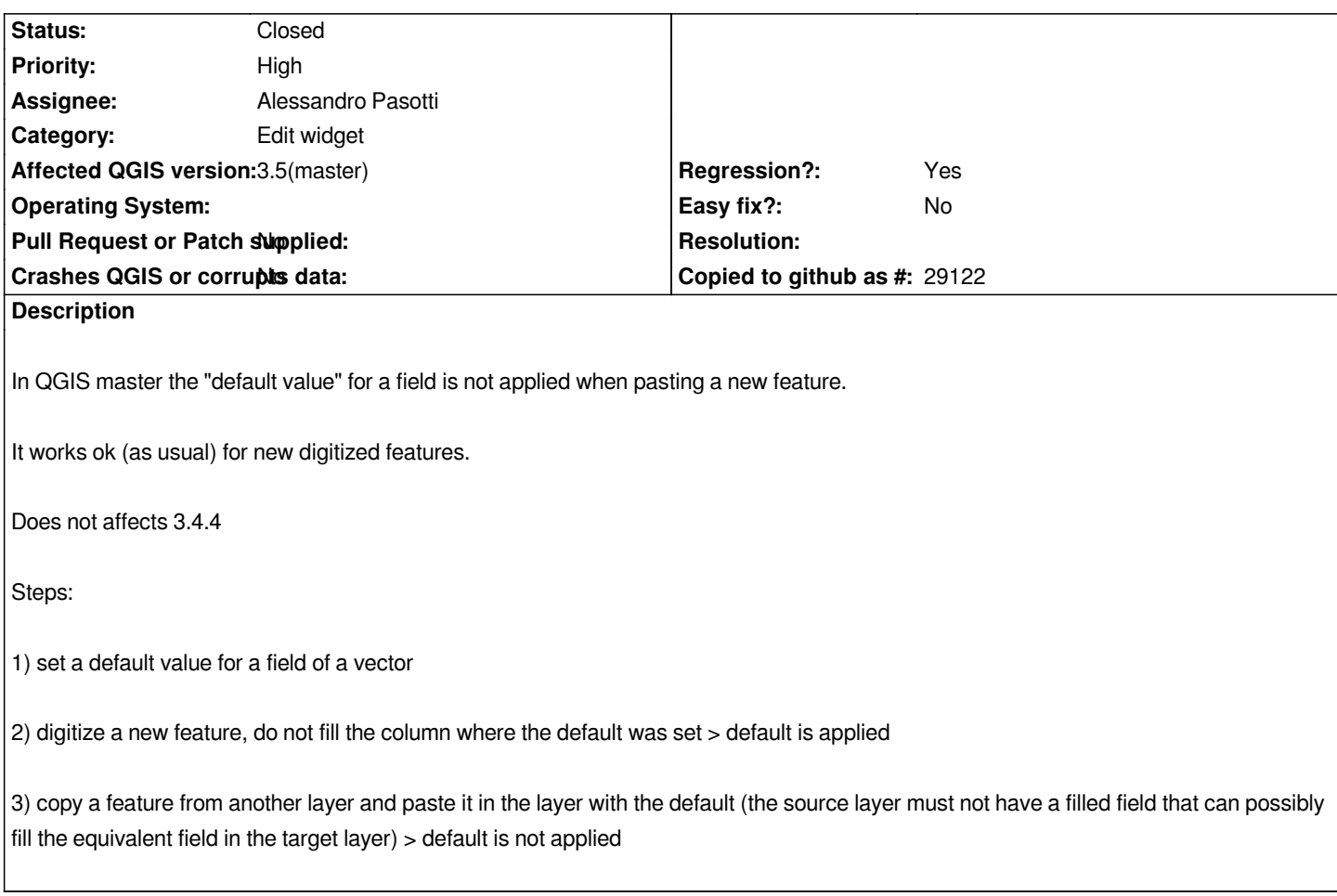

# **Associated revisions**

### **Revision bf1575f4 - 2019-02-20 10:11 AM - Alessandro Pasotti**

*Also check for nulls when applying defaults*

*isValid is not enough because fields are initialized with QVariant(field.type()) which is valid but null.*

*Fixes #21304*

*With test*

### **History**

**#1 - 2019-02-19 05:54 PM - Alessandro Pasotti**

*- Assignee set to Alessandro Pasotti*

#### **#2 - 2019-02-19 07:29 PM - Alessandro Pasotti**

*- Status changed from Open to Feedback*

*I cannot reproduce, can you attach a sample project and data?*

- *File test1.zip added*
- *File Recording #3.mp4 added*

*Screencast and project attached (datasources are gpkg, but is the same for different ones).*

# **#4 - 2019-02-20 10:31 AM - Alessandro Pasotti**

*- Status changed from Feedback to In Progress*

*Fix is in https://github.com/qgis/QGIS/pull/9203*

# **#5 - 2019-02-21 08:30 AM - Alessandro Pasotti**

- *Status [changed from In Progress to Closed](https://github.com/qgis/QGIS/pull/9203)*
- *% Done changed from 0 to 100*

*Applied in changeset commit:qgis|bf1575f4c9aca6c550f6d0711bd3297adfbb27b2.*

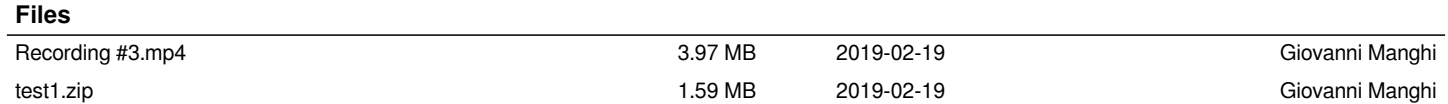